## **Programme d'assistance à la vente IBM/Lotus Formulaire de demande de remboursement de dépenses liées à l'équipement Fonds de développement commercial**

Ce formulaire sert à demander, par le biais du fonds de développement commercial du programme d'assistance à la vente IBM/Lotus, le remboursement de dépenses relatives à l'achat durant l'année en cours d'un maximum de trois (3) ordinateurs ThinkPad servant à des fins de démonstration. Vous ne pouvez faire qu'une seule demande de remboursement par année. Attendez donc d'avoir acheté tous les ThinkPad qui seront inclus dans votre demande de remboursement avant de remettre votre demande à IBM. Ce formulaire est destiné aux partenaires de niveau Chevronné qui font la commercialisation de logiciels de base. Les membres Élite font une demande de remboursement de dépenses par l'entremise du site PartnerRewards à l'adresse www.ibm.com/partnerrewards.

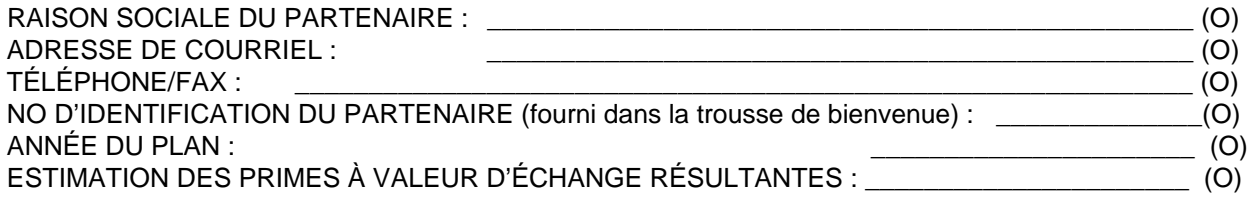

DESCRIPTION DE L'ÉQUIPEMENT DE DÉMONSTRATION - ENTRER LE MONTANT TOTAL DES DÉPENSES :

> Vous pouvez inclure un maximum de trois ThinkPad achetés durant l'année en cours. Tous doivent être inclus sur un même formulaire.  $\tag{O}$

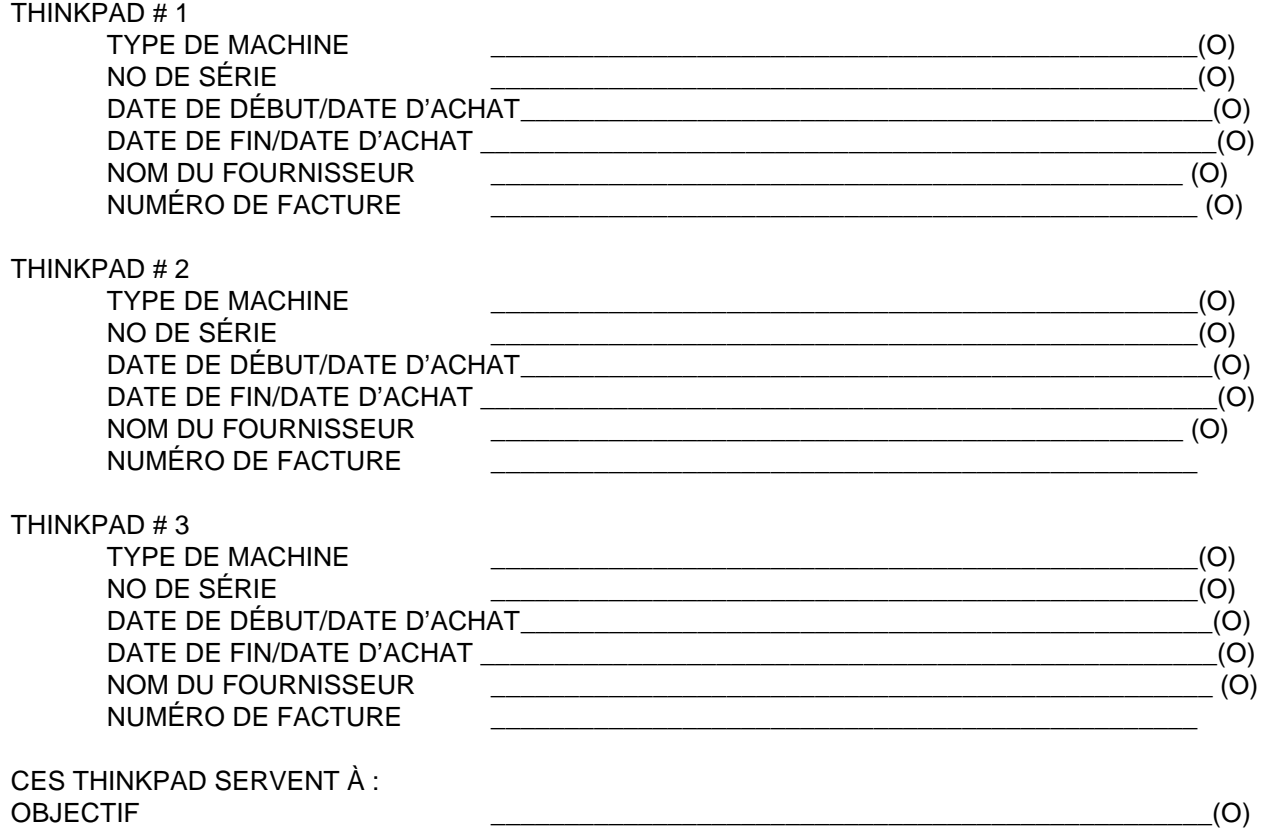

VEUILLEZ REMPLIR LA DEUXIÈME PAGE DE CE FORMULAIRE :

Votre signature confirme que les dépenses ci-dessus sont associées à des activités de mise en marché IBM/Lotus. Elle confirme également que ces dépenses n'ont pas été présentées à IBM à des fins de remboursement dans le passé et ne le seront pas dans le futur.

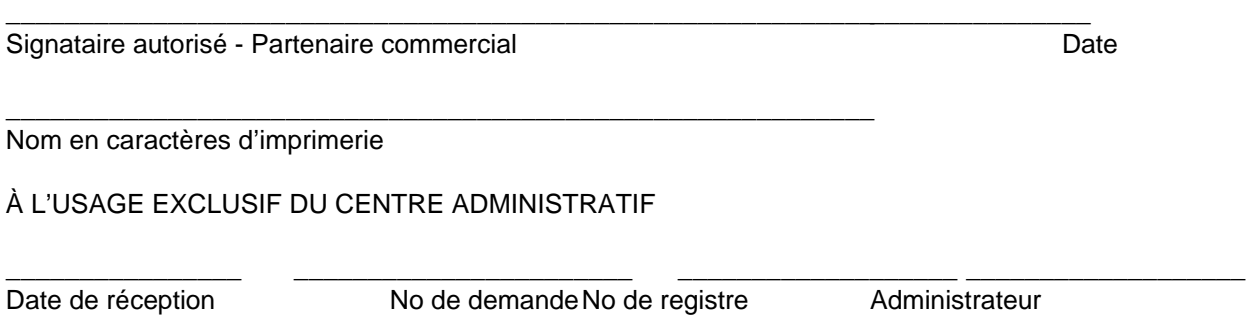

Les dépenses admissibles sont énumérées ci-dessus dans la description de l'équipement de démonstration. Les dépenses relatives à l'équipement doivent se rapporter à la relation de partenariat commercial IBM ou Lotus. Les dépenses non admissibles incluent les accessoires, les dispositifs non IBM, les machines non IBM, les frais de retard, les frais associés à la perte de biens, l'équipement qui sera revendu et l'équipement qui sert à la conduite des activités d'affaires courantes. Les dépenses non énumérées ne sont pas admissibles au remboursement dans le cadre de l'option simplifiée de remboursement des dépenses.

Les pièces justificatives demandées sont les factures détaillées de tiers et une copie du contrat de démonstration ou de l'annexe relative au contrat de démonstration.

Votre participation au fonds de développement commercial du programme d'assistance à la vente IBM/Lotus, confirmée par votre première demande de remboursement relative au programme d'assistance à la vente IBM/Lotus ou liste d'activités PartnerRewards (PAL) pour le programme d'assistance à la vente IBM/Lotus, signifie que vous acceptez les modalités du fonds de développement commercial du programme d'assistance à la vente IBM/Lotus.

Veuillez imprimer le formulaire, le signer et y annexer les pièces justificatives et factures requises. Postez le tout à :

> Maritz Canada Attn: IBM and Lotus Sales Assistance Program 1900 Minnesota Court, Suite 125 Mississauga, Ontario L5N 3C9 Canada

Dernière modification : Le 23 juin 1999.